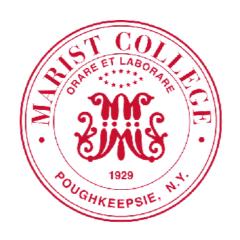

# Covid on Campus: Simulating the Testing and Testing the Simulation

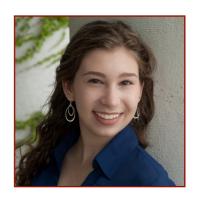

Hope Neveux Hope.Neveux1@Marist.edu

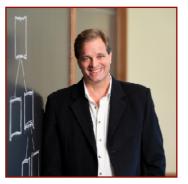

Alan G. Labouseur, Ph.D. Alan.Labouseur@Marist.edu

NYCWiC — April 2022

**Simulating the Testing** 

**Testing the Simulation** 

**Simulating the Testing** 

**Testing the Simulation** 

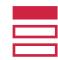

#### Summer 2020

The Covid-19 pandemic presented a vast array of challenges.

### One challenge: Efficiently testing large populations

- · Bad news: Complex, difficult, time-consuming, critical
- · Good news: A fun project and a great motivating example for coursework

#### Plan for that Fall semester:

- Generate representative samples of our 6000-person community
- Produce testing invites, track responses and results
- Pooled surveillance testing and . . .
- Make use of all this in the classroom

### Plan for the following Spring semester:

Test everybody every two weeks

## Background — Representative Samples

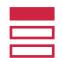

#### Summer 2020

### How to generate representative samples?

- Capacity is limited by test kits, testing staff, testing hours, and throughput
- · Advice from MIPO: Don't be too granular.

### Our plan:

- On-campus students: (pseudo-) randomly select 17%-30% of the population each day Mon—Sat, grouped by dormitories
- · Off-campus students: select 2.4% per day, Mon-Fri
- Faculty and staff: select 1% per day, Mon—Fri

### Who gets selected?

- We choose people for each day who have...
  - not been tested in the prior two weeks
  - not previously tested positive
  - not been excluded (for being fully remote, in quarantine, doing an off-site internship, part of a traveling sports team, etc.)

| Cluster              | Building                       | Fall 2020<br>tracked occupancy | Number to Select | Approximate<br>Test Density * |
|----------------------|--------------------------------|--------------------------------|------------------|-------------------------------|
|                      |                                |                                |                  | -                             |
| Monday               | Champagnat                     | 394                            | 79               | 20.1%                         |
|                      | Midrise                        | 238                            | 48               | 20.2%                         |
|                      | off-campus Students            | N/A                            | 42               | 2.4%                          |
|                      | off-campus Employees           | N/A                            | 11               | 1.0%                          |
|                      |                                | 632                            | 180              |                               |
| Tuesday              | Leo                            | 282                            | 72               | 25.5%                         |
|                      | Marian                         | 111                            | 28               | 25.2%                         |
|                      | Sheahan                        | 105                            | 27               | 25.7%                         |
|                      | off-campus Students            | N/A                            | 42               | 2.4%                          |
|                      | off-campus Employees           | N/A                            | 11               | 1.0%                          |
|                      |                                | 498                            | 180              |                               |
| Vednesday            | DCC Conklin                    | 116                            | 34               | 29.3%                         |
| reunesuuy            | Foy                            | 195                            | 57               | 29.2%                         |
|                      | New Townhouses                 | 125                            | 36               | 28.8%                         |
|                      | off-campus Students            | N/A                            | 42               | 2.4%                          |
|                      | off-campus Employees           | N/A                            | 11               | 1.0%                          |
|                      | on-campus Employees            | 436                            | 180              | 1.0 /0                        |
|                      |                                | 430                            | 160              |                               |
| hursday              | Fulton                         | 222                            | 60               | 27.0%                         |
|                      | New Fulton                     | 252                            | 67               | 26.6%                         |
|                      | off-campus Students            | N/A                            | 42               | 2.4%                          |
|                      | off-campus Employees           | N/A                            | 11               | 1.0%                          |
|                      |                                | 474                            | 180              |                               |
| Friday               | Lower West                     | 213                            | 61               | 28.6%                         |
|                      | Upper West                     | 233                            | 66               | 28.3%                         |
|                      | off-campus Students            | N/A                            | 42               | 2.4%                          |
|                      | off-campus Employees           | N/A                            | 11               | 1.0%                          |
|                      | on campas Employees            | 446                            | 180              | 210,0                         |
|                      |                                |                                |                  |                               |
| Saturday             | Lavelle                        | 165                            | 28               | 17.0%                         |
|                      | McCormick                      | 146                            | 25               | 17.1%                         |
|                      | O Shea                         | 159                            | 27               | 17.0%                         |
|                      | Ward                           | 280                            | 47               | 16.8%                         |
|                      | off-campus Students            | N/A                            | 42               | 2.4%                          |
|                      | off-campus Employees           | N/A<br>750                     | 11<br><b>180</b> | 1.0%                          |
| -                    | . compue ctudent nonulation    | 3236                           | 1080             | 17.73%                        |
| UI                   | n-campus student population    | 3230                           | 1000             | 17./3%                        |
| * Extra o            | n-campus students in selection |                                | 0                | per day                       |
| Off-campus Employees |                                | 1116                           | 11               | per day                       |
|                      | s students (remote/commuter)   | 1738                           | 42               | per day                       |
| S                    | Size of off-campus population  | 2854                           |                  |                               |
|                      | Total population               | 6090                           |                  |                               |

## Background — Invites, Responses, and Results

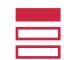

#### Summer 2020

#### PostgreSQL Database

- for generating and scheduling testing invitations
- for tracking compliance
- for tracking results

```
create table People (
       pid
                            text,
       isStudent
                            boolean,
       firstName
                            text,
                                                (a)
       lastName
                            text,
                                                Student
       major
                            text,
                                                entity subtype
                                                attributes
       email1
                            text,
       email2
                            text,
       phone1
                            text,
       phone2
                            text,
       livesOnCampus
                            boolean,
       dormBuilding
                            text,
       dormFloor
                            int,
       dormRoom
                            text,
       dormBuildingDesc
                            text,
                                                (b)
       isEmployee
                            boolean,
                                                Employee
       empDept
                            text,
                                                entity subtype
       empTitle
                            text,
                                                attributes
       empPhone
                            text,
       selectedForTesting date,
       -- alreadyTested
                              boolean added
                                              9/11/2020
        -- invitedForTesting date
                                       added
                                              9/12/2020
(c) <
                              boolean added
                                              9/28/2020
       -- didComply
        -- FTE
                                       added 10/23/2020
                              text
         isRemoteEmp
                              bool
                                       added 10/23/2020
     primary key (pid)
```

```
-- Asymptomatic surveillance COVID screening
-- The PostgreSQL random() function is based on the POSIX-standard erand48() family.
-- It's not good enough for cryptography, but it's plenty good for us.
create or replace function choosePeopleToTest()
   returns table (
language plpgsql
$$
declare
   currentCluster
                        text;
   clusterRow
                        record;
   dormRow
                        record;
   goBackAtLeastThisFar date;
begin
   -- Establish the date prior to which we'll consider re-inviting people for testing.
   goBackAtLeastThisFar := (current_date - interval '13 days');
   for clusterRow in ( select distinct dayNameToDayNumber(d.cluster), d.cluster
                       from Dorms d
                       order by dayNameToDayNumber(d.cluster) ) loop
      currentCluster := clusterRow.cluster;
      for dormRow in (select building, numToTest
                      from Dorms d
                      where d.cluster = currentCluster
                      order by d.building) loop
         insert into workTable
         select p.pid,
         from People p inner join Dorms d on p.dormBuilding = d.building
         where p.livesOnCampus
           and p.isStudent
           and ( (p.selectedForTesting is null)
                 (p.selectedForTesting < goBackAtLeastThisFar) )</pre>
           and p.dormBuilding = dormRow.building
         order by previouslyTested ASC, random()
         limit dormRow.numToTest;
      end loop; -- for dormRow
      -- This completes one cluster. Loop to the next.
   end loop; -- for clusterRow
   -- That's it. We're done. Return the results.
   return query (select * from workTable);
end;
$$
```

## Background — Pooled Testing

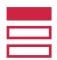

#### Summer 1941

#### WWII-era screening strategy

- US Army economists Robert Dorfman and David Rosenblatt created a group testing method for detecting (and rejecting) syphilitic draft candidates.
- Combining biomarkers (spit) from multiple people into single test (tube) can reduce the overall number of tests needed, so long as...
  - we have an unbiased and uniform population to test, and
  - the test is sufficiently accurate, sensitive, and specific to Covid-19

#### A testing protocol:

```
Start with groups of size g \in \{4, 8, 16, 32, 64\}

test g elements

if infection found

divide into two equal size groups and test each group

if one group shows infection and the other does not

test all members of the infected group and clear the others // done with 1+2+g/2 tests (the rest of the cases)

else // both groups show infection

test all members of both groups // done with 1+2+g tests (worst case)

end if

else

// done with 1 test (best case)
end if
```

# Background — Covid in the classroom

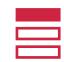

#### Fall 2020

Everybody was living the same Covid experience. We could all relate to it, no matter the topic.

- Operating Systems
  - bounded buffer producer-consumer problem
- Database Systems
  - database design
  - SQL, joins, subqueries
  - stored procedures
- Algorithms
  - simulating testing protocols

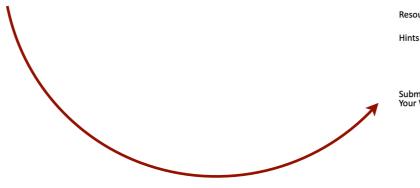

#### **Algorithms**

- Semester Project - 100 points

- to have a semester-long programming project that you can work on a little bit each week.
- to develop a simulation of group/pooled testing.

Requirements and Notes

- Read the article on our class web site about group/pooled testing.
- Program a simulation of the testing protocol described in the article. Run your simulation on population of 1000 people (at first) in groups of 8 assuming a 2% infection rate and 100% accurate tests. Output the results in a manner similar to those shown below.

Using the protocol described in the article, there are three possibilities to consider:

- (1) there are no infected samples
- (2) there is exactly one infected sample
- (3) there are two or more infected samples

We can determine the likelihood of each possibility based on the number of samples we pool into each group and the infection rate of the disease. For details of those percentages and how and we can derive them, read the article again.

Program your simulation to test groups of 8 for a disease with an infection rate of 2%. For 1000 people (where 20 of them (2%) are infected and 980 are infection-free), you would make 125 groups of 8 samples each and simulate the tests. Based on the expected values (see the article) we expect the results to be as follows:

Case (1):  $125 \times 0.8500 = 106.25$  instances requiring 107 tests (there are no partial tests) Case (2):  $125 \times 0.1496 = 18.70$  instances requiring 131 tests

Case (3):  $125 \times 0.0004 = 0.05$  round up to 1 instance requiring 11 tests

249 tests to screen a population of 1000 people for a disease with 2% infection rate.

The output of your simulation should match or be very close to those values. Once you have that working, try it with 10,000 and 100,000 and 1M people, still in groups of 8, still with a 2% infection rate, still with 100% accurate tests. The larger the population you test, the closer you should get to the statistically expected values.

Document the results of your simulation for the various population sizes with LaTeX and commit that to your GitHub repository along with your code.

Resources

• Everything we're doing this semester is likely to be of use for you in this project.

Do not just infect the population and then count the cases. You must actually simulate the testing protocol and count the tests used by case along the way.

Start early. Do a little bit every day.

Submitting

Commit your final work in your private GitHub repository on or before the due date (see our syllabus).

**Simulating the Testing** 

**Testing the Simulation** 

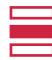

### A Simple Analysis

```
Start with groups of size g \in \{4, 8, 16, 32, 64\}

test g elements

if infection found

divide into two equal size groups and test each group

if one group shows infection and the other does not

test all members of the infected group and clear the others // done with 1+2+g/2 tests (the rest of the cases)

else // both groups show infection

test all members of both groups // done with 1+2+g tests (worst case)

end if

else

// done with 1 test (best case)

end if
```

Given the protocol above with group size = 8, there are three possibilities to consider:

- (1) There are no infected samples.
- (2) There is exactly one infected sample.
- (3) There are two or more infected samples.

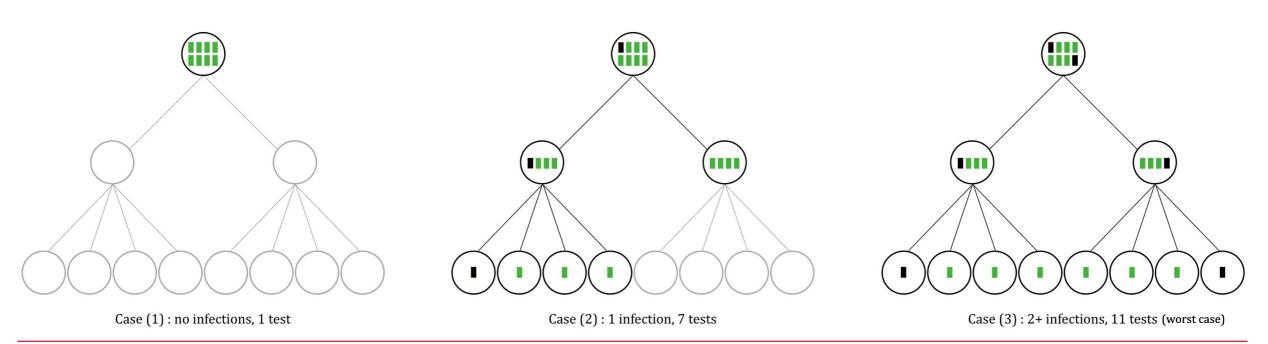

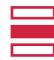

### A Simple Analysis

#### For an infection rate of 2%:

#### (1) There are no infected samples.

This case is expected to happen 85% of the time. This is because a 2% infection rate means that, on average, 98% of the population is uninfected. The likelihood of randomly choosing 8 uninfected samples is  $0.98^8$ , which is 0.85. When this occurs only one test is needed.

#### (2) There is exactly one infected sample.

This case is the only other possibility, happens the rest of the time, which is 14.96%, and 7 tests are needed.

#### (3) There are two or more infected samples.

This case happens slightly less than 0.04% of the time because the likelihood of randomly choosing two infected samples is 0.02 × 0.02, or 0.0004 or 0.04%. (It's actually less, but it's safe to err on the side of an upper bound value. Also, the likelihood of randomly choosing more than two infected samples is even lower, so again we are safe with this upper bound.) In this case, 11 tests are needed.

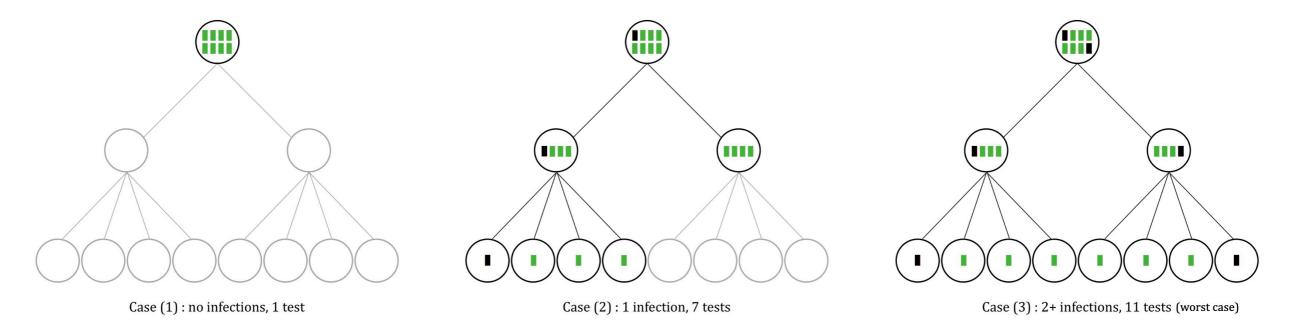

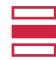

#### A Semester-long Project in Java or C++

Program your simulation to test groups of 8 for a disease with an infection rate of 2%. For 1000 people (where 20 of them (2%) are infected and 980 are infection-free), you would make 125 groups of 8 samples each and simulate the tests. Based on the expected values (see the article) we expect the results to be as follows:

```
Case (1): 125 \times 0.8500 = 106.25 instances requiring 107 tests (there are no partial tests)
```

Case (2):  $125 \times 0.1496 = 18.70$  instances requiring 131 tests

Case (3):  $125 \times 0.0004 = 0.05$  round up to 1 instance requiring 11 tests

249 tests to screen a population of 1000 people for a disease with 2% infection rate.

The output of your simulation should match or be very close to those values. Once you have that working, try it with 10,000 and 100,000 and 1M people, still in groups of 8, still with a 2% infection rate, still with 100% accurate tests. The larger the population you test, the closer you should get to the statistically expected values.

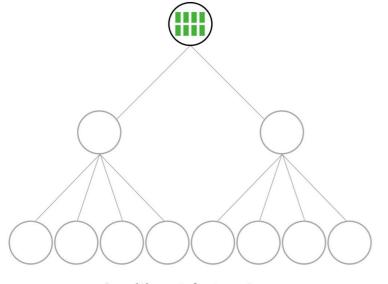

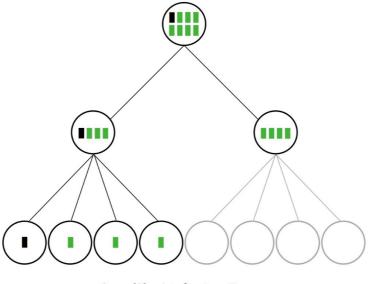

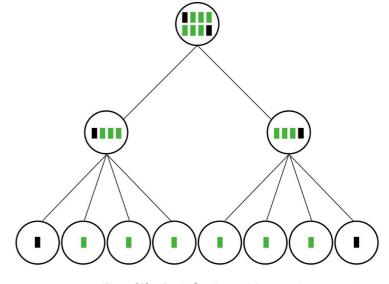

Case (1): no infections, 1 test

Case (2): 1 infection, 7 tests

Case (3): 2+ infections, 11 tests (worst case)

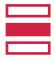

### A Semester-long Project in Java or C++

Program your simulation to test groups of 8 for a disease with an infection rate of 2%. For 1000 people (where 20 of them (2%) are infected and 980 are infection-free), you would make 125 groups of 8 samples each and simulate the tests. Based on the expected values (see the article) we expect the results to be as follows:

```
Case (1): 125 \times 0.8500 = 106.25 instances requiring 107 tests (there are no partial tests) Case (2): 125 \times 0.1496 = 18.70 instances requiring 131 tests

Case (3): 125 \times 0.0004 = 0.05 round up to 1 instance requiring 11 tests
```

249 tests to screen a population of 1000 people for a disease with 2% infection rate.

The output of your simulation should match or be very close to those values. Once you have that working, try it with 10,000 and 100,000 and 1M people, still in groups of 8, still with a 2% infection rate, still with 100% accurate tests. The larger the population you test, the closer you should get to the statistically expected values.

#### Semester Project Results:

- 17 out of 20 students finished the project.
- Among those who finished...
  - mean grade was 98.5%.
  - All students were very good. Some students were exceptional.

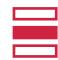

### A Semester-long Project in Java

100% testing accuracy 8 people per pool 2% infection rate

- Pool support class combines Nodes and Binary Trees with a form of identification, *x* participants, and either positive or negative status as detected through testing.
- Left and Right pointer pools are only non-null if the original pool is positive.
- Population support class contains an ArrayList of o's (healthy) and 1's (infected) individuals based on the infection rate

```
// Holds the original index of the Pool
// in the Level 1 ArrayList
int id;
// Holds "L" or "R" for Left or Right
// if this pool is a sub-Pool,
// otherwise is empty
String subID;
// Pointers to the left and right side of the pools
// May not need to be created if the pool is not
// positive or this pool is already a sub-pool.
// Use setSubPools to create both left and right
// versions of this pool.
Pool left;
Pool right;
// It is dangerous to make an assumption about the
// infection of a pool even with a low infection rate.
// We assume neither positive nor negative to be safe.
boolean positive;
ArrayList<Integer> group = new ArrayList<>();
```

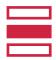

### A Semester-long Project in Java

The testing sequence tracks a lot of data.

#### For Statistics and Analytics

```
/* ALL POOL STATISTICS */
int originalInfected = 0;
int originalClear = 0;
int subPoolInfected = 0;
int subPoolClear = 0;
int infectedPeople = 0;
int clearPeople = 0;

/* TEST STATISTICS */
int level1Tests = 0;
int level2Tests = 0;
int individualTests = 0;
int case1 = 0; // No infections
int case2 = 0; // Single infection (1 sub-pool)
int case3 = 0; // 2+ infections (both sub-pools)
```

#### For Testing

```
// Testing accuracy in terms of decimal
// (for mathematical purposes)
double testAccuracy = 1;

// Temporary Pool that we use to construct
// the ArrayList of Pools
Pool tempPool = new Pool();

// All original pools of 8
ArrayList<Pool> populationPools = new ArrayList<>();

// Holds the id (that matches the index to
// populationPools)
// It is less computationally expensive to index into
// the original list than iterate over the whole array
// for low infection rates.
ArrayList<Integer> infectedPoolIDs = new ArrayList<>();
```

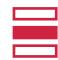

### A Semester-long Project in Java

100% testing accuracy 8 people per pool 2% infection rate

- Optimizes the pool size for uniform groups
- Testing sequence has three stages corresponding to tree diagrams
  - Level 1 runs the for loops testing the original pools, stores those found positive, and builds sub-pools
  - <u>Level 2</u> runs a similar sequence, testing both left and right Pools, pushing all positives to individual.
  - Level 3 increments infection counter when located and stores ID of the sub-pool and attaches the index within the list.

#### Level 1 Testing

```
for(int i = 0; i < populationPools.size(); i++) {
   Pool currentPool = populationPools.get(i);

   if(currentPool.getGroup().contains(1)) {
        ...
        currentPool.setPositive();
        currentPool.setSubPools();
        infectedPoolIDs.add(currentPool.getID());
   } else {
        currentPool.setNegative();
   }
   level1Tests++;
}</pre>
```

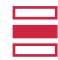

### A Semester-long Project in Java

This was run for varying populations, with 100% testing accuracy, 8 people per pool, and a 2% infection rate.

(1) Case 1: No infections

(2) Case 2: One infection

(3) Case 3: 2+ infections

| Population | Case 1  | Case 2 | Case 3 | Lvl 1 Tests | Lvl 2 Tests | Lvl 3 Test | Total Tests |
|------------|---------|--------|--------|-------------|-------------|------------|-------------|
| 1,000      | 104     | 29     | 2      | 125         | 42          | 92         | 259         |
| 10,000     | 1,067   | 172    | 11     | 1,250       | 366         | 776        | 2,392       |
| 100,000    | 10,612  | 1,818  | 70     | 12,500      | 3,76        | 7,832      | 24,108      |
| 1,000,000  | 106,951 | 17,915 | 690    | 125,000     | 37,210      | 77,180     | 239,390     |

Four Simulations Using Indicated Population Sizes

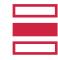

### A Semester-long Project in Java

Running the basic simulation multiple times, we can average the case occurrence rates and compare to the expected rates.

| Population | Number of Runs | Case 1 Averages    | Case 2 Averages    | Case 3 Averages       |
|------------|----------------|--------------------|--------------------|-----------------------|
| 1,000      | 29             | 106.2414           | 18.24138           | 0.517241              |
|            |                | $\approx 0.849931$ | $\approx 0.145931$ | $\approx 0.004138$    |
| 10,000     | 24             | 1063.333           | 178.75             | 7.916667              |
|            |                | $\approx 0.850667$ | $\approx 0.143$    | $\approx 0.006333$    |
| 100,000    | 24             | 10,641.54          | 1,781.667          | 76.79167              |
|            |                | $\approx 0.851323$ | $\approx 0.142533$ | $\approx 0.006143$    |
| 1,000,000  | 24             | 106345.6           | 17901.38           | 753.0416667           |
|            |                | $\approx 0.850765$ | $\approx 0.143211$ | $\approx 0.006024333$ |
| Expected   |                | 0.85               | 0.14321            | 0.0060267             |

Multi-Run Averages & Occurrence Rates

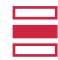

#### Statistics vs. Simulation

Case (1):  $125 \times 0.8500 = 106.25$  instances requiring 107 tests (there are no partial tests)

Case (2):  $125 \times 0.1496 = 18.70$  instances requiring 131 tests

Case (3):  $125 \times 0.0004 = 0.05$  round up to 1 instance requiring 11 tests

\_\_\_\_\_\_

249 tests to screen a population of 1000 people for a disease with 2% infection rate.

| Population | Number of Runs | Case 1 Averages    | Case 2 Averages    | Case 3 Averages       |
|------------|----------------|--------------------|--------------------|-----------------------|
| 1,000      | 29             | 106.2414           | 18.24138           | 0.517241              |
|            |                | $\approx 0.849931$ | $\approx 0.145931$ | $\approx 0.004138$    |
| 10,000     | 24             | 1063.333           | 178.75             | 7.916667              |
|            |                | $\approx 0.850667$ | $\approx 0.143$    | $\approx 0.006333$    |
| 100,000    | 24             | 10,641.54          | 1,781.667          | 76.79167              |
|            |                | $\approx 0.851323$ | $\approx 0.142533$ | $\approx 0.006143$    |
| 1,000,000  | 24             | 106345.6           | 17901.38           | 753.0416667           |
|            |                | $\approx 0.850765$ | $\approx 0.143211$ | $\approx 0.006024333$ |
| Expected   |                | 0.85               | 0.14321            | 0.0060267             |

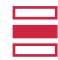

#### Statistics vs. Simulation

Case (1):  $125 \times 0.8500 = 106.25$  instances requiring 107 tests (there are no partial tests)

Case (2):  $125 \times 0.1496 = 18.70$  instances requiring 131 tests

Case (3):  $125 \times 0.0004 = 0.05$  round up to 1 instance requiring 11 tests

249 tests to screen a population of 1000 people for a disease with 2% infection rate.

This is spot-on. Yay math!

| Population | Number of Runs | Case 1 Averages    | Case 2 Averages    | Case 3 Averages       |
|------------|----------------|--------------------|--------------------|-----------------------|
| 1,000      | 29             | 106.2414           | 18.24138           | 0.517241              |
|            |                | $\approx 0.849931$ | $\approx 0.145931$ | $\approx 0.004138$    |
| 10,000     | 24             | 1063.333           | 178.75             | 7.916667              |
|            |                | $\approx 0.850667$ | $\approx 0.143$    | $\approx 0.006333$    |
| 100,000    | 24             | 10,641.54          | 1,781.667          | 76.79167              |
|            |                | $\approx 0.851323$ | $\approx 0.142533$ | $\approx 0.006143$    |
| 1,000,000  | 24             | 106345.6           | 17901.38           | 753.0416667           |
| 20 20 20   |                | $\approx 0.850765$ | $\approx 0.143211$ | $\approx 0.006024333$ |
| Expected   |                | 0.85               | 0.14321            | 0.0060267             |

Multi-Run Averages & Occurrence Rates

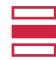

#### Statistics vs. Simulation

Case (1):  $125 \times 0.8500 = 106.25$  instances requiring 107 tests (there are no partial tests)

Case (2):  $125 \times 0.1496 = 18.70$  instances requiring 131 tests

Case (3): 125 × 0.0004 • 0.05 round up to 1 instance requiring 11 tests

-----

249 tests to screen a population of 1000 people for a disease with 2% infection rate.

This is pretty good, but the stats are a little high.

| Population | Number of Ru | ns          | Case 1 Averages    | Case 2 Averages    | Case 3 Averages       |
|------------|--------------|-------------|--------------------|--------------------|-----------------------|
| 1,000      | 29           |             | 106.2414           | 18.24138           | 0.517241              |
|            |              |             | $\approx 0.849931$ | $\approx 0.145931$ | $\approx 0.004138$    |
| 10,000     | 24           |             | 1063.333           | 178.75             | 7.916667              |
|            |              |             | $\approx 0.850667$ | $\approx 0.143$    | $\approx 0.006333$    |
| 100,000    | 24           | $\setminus$ | 10,641.54          | 1,781.667          | 76.79167              |
|            |              |             | $\approx 0.851323$ | $\approx 0.142533$ | $\approx 0.006143$    |
| 1,000,000  | 24           | 3           | 106345.6           | 17901.38           | 753.0416667           |
|            |              |             | $\approx 0.850765$ | $\approx 0.143211$ | $\approx 0.006024333$ |
| Expected   |              |             | 0.85               | <b>→</b> 0.14321   | 0.0060267             |

Multi-Run Averages & Occurrence Rates

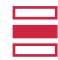

#### Statistics vs. Simulation

Case (1):  $125 \times 0.8500 = 106.25$  instances requiring 107 tests (there are no partial tests)

Case (2):  $125 \times 0.1496 = 18.70$  instances requiring 131 tests

Case (3):  $125 \times 0.0004 = 0.05$  round up to 1 instance requiring 11 tests

\_\_\_\_\_

249 tests to screen a population of 1000 people for a disease with 2% infection rate.

This is wrong by 0.0056. Not bad, but the stats are too low. Why?

| Population | Number of | Runs | Case 1 Averages    | Case 2 Averages    | Case 3 Averages       |
|------------|-----------|------|--------------------|--------------------|-----------------------|
| 1,000      | 29        |      | 106.2414           | 18.24138           | 0.517241              |
|            |           | \    | $\approx 0.849931$ | $\approx 0.145931$ | $\approx 0.004138$    |
| 10,000     | 24        |      | 1063.333           | 178.75             | 7.916667              |
|            |           |      | $\approx 0.850667$ | $\approx 0.143$    | $\approx 0.006333$    |
| 100,000    | 24        |      | 10,641.54          | 1,781.667          | 76.79167              |
|            |           |      | $\approx 0.851323$ | $\approx 0.142533$ | $\approx 0.006143$    |
| 1,000,000  | 24        | 3    | 106345.6           | 17901.38           | 753.0416667           |
| 1,000,000  |           |      | $\approx 0.850765$ | ≈ 0.143211         | $\approx 0.006024333$ |
| Expected   |           |      | 0.85               | 0.14321            | 0.0060267             |

Multi-Run Averages & Occurrence Rates

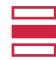

### Actually, it's not that simple.

#### There are issues:

- The simplified example assumed selection **with** replacement (binomial distribution). But selection **without** replacement (hyper-geometric distribution) is what we're doing.
- There is overlap in Case 2 and Case 3. There can be multiple infections in the same sub-group. We assumed the worst-case in terms of test usage, which is why there are some differences.

But it's worse than that. Because, even taking these issues into account . . .

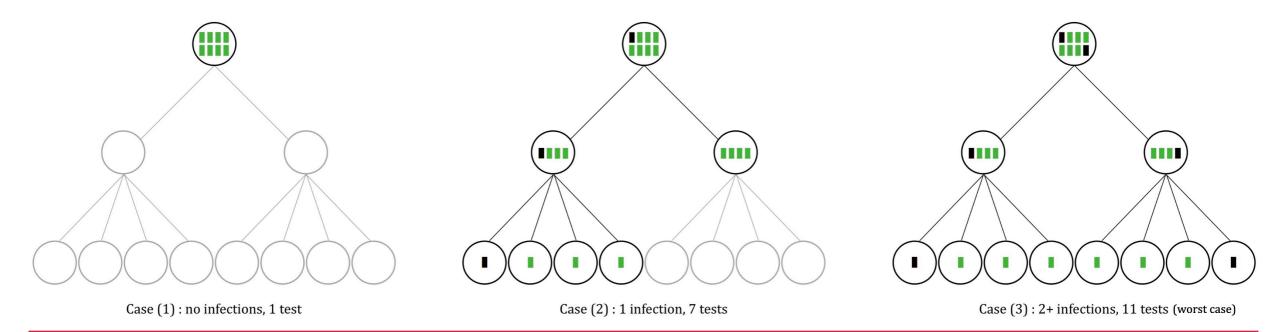

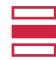

### Actually, it's not that simple.

Test Accuracy is never realistically 100%

- Tests have a chance of reporting False Positives and False Negatives.
- The latter is most dangerous, since the pool is only tested once and the infected individual has potential to unknowingly spread infection.
- The more people contained in a pool, the higher the risk of producing false results.

We needed to make it better.

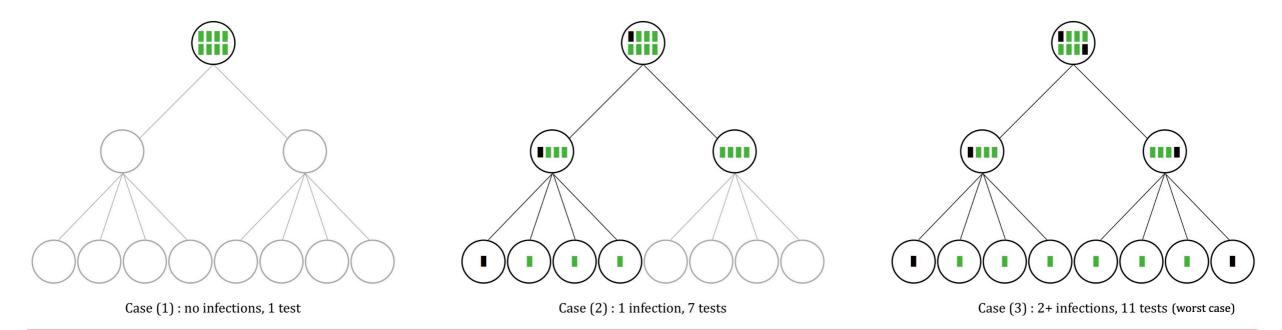

**Simulating the Testing** 

**Testing the Simulation** 

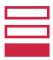

### A Better Analysis

There are four conditional probability cases to track:

- (1) True Positive  $P(T^+ \mid D^+)$  is known as **Testing Sensitivity** and provides the possibility of testing positive given an individual is actually infected.
- (2) True Negative  $P(T^- \mid D^-)$  is known as **Testing Specificity** and provides the possibility of testing negative given an individual is actually not infected.
- (3) False Positive  $P(T^+ \mid D^-)$  provides the possibility of testing positive given an individual is actually not infected.
- (4) False Negative  $P(T^- \mid D^+)$  provides the possibility of testing negative given an individual is actually infected.

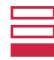

### A Better Analysis

This can be summarized as a *confusion matrix*, showing the occurrence rates we expect for each case.

Suppose, for example, an infection rate of 5%, with Sensitivity and Specificity = 98%

|       | INFECTED            | NOT INFECTED                |                                                                                                    |
|-------|---------------------|-----------------------------|----------------------------------------------------------------------------------------------------|
|       | $D^+$               | $D^-$                       |                                                                                                    |
| $T^+$ | $=(TA_{Sen})(IR)$   | $= (1 - TA_{Spec})(1 - IR)$ |                                                                                                    |
|       | =(0.98)(0.05)       | =(1-0.98)(1-0.05)           |                                                                                                    |
|       | = 0.049             | = 0.019                     | $P(T^+) = 0.068$                                                                                                    |
|       | TP                  | FP                          | 10.180 80.111.0000000                                                                                                    |
|       |                     |                             |                                                                                                    |
| $T^-$ | $=(1-TA_{Sen})(IR)$ | $=(TA_{Spec})(1-IR)$        |                                                                                                    |
|       | =(1-0.98)(0.05)     | = (0.98)(1 - 0.05)          |                                                                                                    |
|       | = 0.001             | = 0.931                     | $P(T^{-}) = 0.932$                                                                                                    |
|       | FN                  | TN                          | CONTRACTOR OF THE PROPERTY OF THE PROPERTY OF |
|       | $P(D^+) = 0.05$     | $P(D^{-}) = 0.95$           | 1                                                                                                    |

Trial Example Expected Population Occurrence Rates

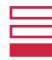

#### A Better Simulation

- Completely redesigned the structure and added additional formatting and statistical classes that contained hand-made functions.
- Restructured to allow for pools of size 1 (no pooled testing), which required some index manipulation for a for loop to run correctly no matter the architecture.
- Customizable testing structure can allow for different stages such as 8-4-2-1, 8-4-1, or 12-1, which required additional case handling to check if the number of declared stages was the same as the maximum number of stages possible and other restrictive qualities.
- Handles a lot of new cases, but computationally expensive testing algorithm
  - between  $O(n^2)$  and  $O(n^3)$

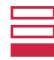

#### A Better Simulation

- Pooled Testing Accuracy and Pool Dilution
  - Originally computed fully healthy pool occurrence rate as Testing Specificity to the power of the pool size.
  - Ignored real-world sample dilution, where infected samples are diluted by healthy samples and become undetectable in large batches.
    - Incredibly complex!
    - Even though there are formulas for calculating the viral load of a mixed fluid sample, they do not show how to calculate the probability of a pool testing positive or negative.

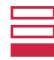

#### A Better Simulation

- Pooled Testing Accuracy and Pool Dilution
  - Originally computed fully healthy pool occurrence rate as Testing Specificity to the power of the pool size.
  - Ignored real-world sample dilution, where infected samples are diluted by healthy samples and become undetectable in large batches.
    - Incredibly complex!
    - Even though there are formulas for calculating the viral load of a mixed fluid sample, they do not show how to calculate the probability of a pool testing positive or negative.

(This will be important later.)

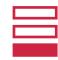

### New and Improved Adaptive Infection Simulator

- All probabilities between 0 and 1.
- Sensitivity and Specificity, Infection Rate, Population Size, and number of Levels (Stages) taken from the user.
- Infection Rate must be < 50%
- Testing measures must be > 75%
- Customizable pool size, optimized by mathematical constraints otherwise.
- Testing architecture can be customized for desired pool-splitting.

numInfected =
 (int)Math.round(populationSize\*infectionRate);

for (int i = 0; i < populationPools; i++) {
 if (i < numberInfected) {
 simPopulation.add(1);
 } else {
 simPopulaiton.add(0);
 }
}
Collections.shuffle(simPopulation);</pre>

- ArrayList stores population using o's (healthy) and 1's (infected)
  - To ensure we have exactly the number of infections expected in the population, we multiply the population size by the infection rate to get the number of 1's added to the ArrayList, then fill the remainder with 0's, and (Knuth) shuffle.

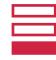

### Challenges in comparing it to real data

Marist used a protocol clearly not designed by computer scientists.

- Pools (usually) of size 12
  - Fine, we can adjust our simulation.
- · If an infection is found then go directly to individual tests.
  - Fine, we can adjust our simulation again.
- Protocol imposed by testing lab, not us.
  - (They didn't even ask.)

#### Infection rate varied over time.

- · Need to focus the timeframe to make a meaningful comparison.
- Used two-week window: March 15-28, 2021
- Later in the semester, vaccinated people could abstain. How to model that?

Data includes asymptomatic pooled testing, not symptomatic testing.

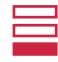

#### Real Data

(Shared with permission.)

### We compared actual data from the second half of March 2021...

```
-- Distinct tests this period
SELECT count(distinct studentID)
FROM processedLabResults
WHERE collectionTime between '2021-03-15' and '2021-03-28';
-- 3707 Distinct tests this period
-- Individuals in a positive pool this period
SELECT count(studentID)
FROM processedLabResults
WHERE collectionTime between '2021-03-15' and '2021-03-28'
  and SARSCOV = 'POOL POSITIVE';
-- 748 Individuals in a positive pool this period
       (Each pool is supposed to be 12 people, so that's about 62 positive pools)
-- Positive (distinct) individual tests this period
SELECT count(distinct studentID)
FROM processedReflexResults
WHERE collectionTime between '2021-03-15' and '2021-03-28'
  and SARSCOV = 'REFLEX POSITIVE';
-- 35 Positive (distinct) individual tests this period
-- More Positive individual tests this period, NOT in the processedReflexResults table (blame the lab)
SELECT count(distinct studentID)
FROM processedLabResults p
WHERE upper(p.reflexTestResult) like '%POSITIVE%'
  and p.collectionTime between '2021-03-15' and '2021-03-28'
-- 6 More Positive individual tests this period, NOT in the processedReflexResults table
-- 35+6=41 individual positives in 3707 distinct individuals = infection rate of 1.1\% this period.
```

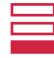

### A Real Comparison

We compared actual data from the second half of March 2021 with predictions made by our simulation.

```
INITIALIZING....
PLEASE ENTER PERCENTAGES AS DECIMALS LIKE 0.05 = 5%
ALL INPUT VALUES ARE VALIDATED BEFORE PROCEEDING
Enter the infection rate: 0.011
Infection Rate Accepted
Enter the testing sensitivity (accuracy, TPR): 1.0
                                                              100% sensitivity
Testing Accuracy Accepted
                                                              and specificity
Enter the testing specificity (TNR): 1.0
Testing Specificity Accepted
Enter the population size as an integer: 3707
Population size Accepted
Individual True Positive: 0.011
Individual False Positive: 0.000
Individual True Negative: 0.989
Individual False Negative: 0.000
Individual Testing Negative Probability: 0.989
Individual Testing Positive Probability: 0.011
```

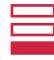

### A Real Comparison

We compared actual data from the second half of March 2021 with predictions made by our simulation.

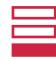

### A Real Comparison

We compared actual data from the second half of March 2021 with predictions made by our simulation.

```
Real Data

Infection rate = 1.1% this period | True Positive: 40 | False Positive: 0 | Total = 40 > 0.1294

Population size = 3707 this period | False Negative: 0 | True Negative: 269 | Total = 269 > 0.8706

748 Individuals in a positive pool | P(D+|T+): 1.0 | P(D-|T+): 0.0 |
62 positive pools | P(D+|T-): 0.0 | P(D-|T-): 1.0

35+6=41 Positive individual tests
```

LEVEL 2 METRICS (INDIVIDUAL TESTING) - 480 Individual Tests

| True Positive: 41 | False Positive: 0 | Total = 41 > 0.0854 |
| False Negative: 0 | True Negative: 439 | Total = 439 > 0.9146 |
| P(D+|T+): 1.0 | P(D-|T+): 0.0 |
| P(D+|T-): 0.0 | P(D-|T-): 1.0 |
| Number of tests used: 789

Very accurate.

This is a single simulation run.

We did more and computed the average.

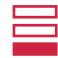

### A Real Comparison - average over multiple runs

We compared actual data from the second half of March 2021 with predictions made by our simulation.

```
Real Data

Infection rate = 1.1% this period
Population size = 3707 this period

748 Individuals in a positive pool
62 positive pools

35+6=41 Positive individual tests
```

```
LEVEL 1 METRICS - 309 Pools

| True Positive: 38 | False Positive: 0 | Total = 38 | False Negative: 0 | True Negative: 271 | Total = 271

| P(D+|T+): 1.0 | P(D-|T+): 0.0 | P(D+|T-): 1.0
```

Still accurate.
No significant changes.

The real data has more positive pools but the same number of individual results. Why? Grouping? Data quality?

Test accuracy issues (e.g., pool dilution)?

Let's run another simulation, this time with 95% test accuracy.

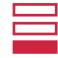

### A Real Comparison

We compared actual data from the second half of March 2021 with predictions made by our simulation.

```
INITIALIZING....
PLEASE ENTER PERCENTAGES AS DECIMALS LIKE 0.05 = 5%
ALL INPUT VALUES ARE VALIDATED BEFORE PROCEEDING
Enter the infection rate: 0.011
Infection Rate Accepted
Enter the testing sensitivity (accuracy, TPR): 0.95
                                                              95% sensitivity
Testing Accuracy Accepted
                                                              and specificity
Enter the testing specificity (TNR): 0.95
Testing Specificity Accepted
Enter the population size as an integer: 3707
Population size Accepted
Individual True Positive: 0.0104
Individual False Positive: 0.0495
Individual True Negative: 0.9396
Individual False Negative: 6.0E-4
Individual Testing Negative Probability: 0.9402
Individual Testing Positive Probability: 0.0599
```

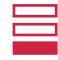

### A Real Comparison

We compared actual data from the second half of March 2021 with predictions made by our simulation.

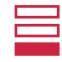

### A Real Comparison

We compared actual data from the second half of March 2021 with predictions made by our simulation.

Real Data

Infection rate = 1.1% this period | True Positive: 20 | False Positive: 115 | Total = 135 > 0.4369

Population size = 3707 this period | False Negative: 21 | True Negative: 153 | Total = 174 > 0.5631

Individuals in a positive pool | P(D+|T+): 0.1481 | P(D-|T+): 0.8519

Positive pools | P(D+|T-): 0.1207 | P(D-|T-): 0.8793

35+6=41 Positive individual tests

Only 20 true positives is worrying.

21 false negatives is terrifying.

```
LEVEL 2 METRICS (INDIVIDUAL TESTING) - 1619 Individual Pools

| True Positive: 20 | False Positive: 78 | Total = 98 > 0.0605 | False Negative: 0 | True Negative: 1521 | Total = 1521 > 0.9395 |

| P(D+|T+): 0.2041 | P(D-|T+): 0.7959 | P(D+|T-): 0.0 | P(D-|T-): 1.0
```

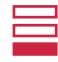

#### Future Work

#### For us

- · Refine these models.
- · Compare to more real data.
- Write more papers.

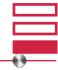

#### Future Work

#### For us

- · Refine these models.
- · Compare to more real data.
- · Write more papers.

#### For you

- Build on this work.

  Code available on GitHub: https://github.com/labouseur/CovidInTheClassroom
- Write papers.

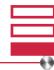

#### Future Work

#### For us

- · Refine these models.
- Compare to more real data.
- · Write more papers.

#### For you

- Build on this work.

  Code available on GitHub: https://github.com/labouseur/CovidInTheClassroom
- · Write papers.

### Thank you!

- Hope.Neveux1@Marist.edu
- · Alan.Labouseur@Marist.edu

#### Questions? Suggestions?

Oh, so you want to

see some code? Sure...

We can do that!

### New and Improved Adaptive Infection Simulator

- Store pools in an *ArrayList*
- Use a for loop running for the number of levels (stages), where each has their own case counters
- Inner loop for the number of pools we want to test in the subsequent stage
- Randomly generate a number between o and 1 for each pool
- Check if the pool contains an infection, which reroutes to the Positive or Negative sections of the sequence
- If the randomly generated number falls below the Sensitivity (if infection) or Specificity (if clear) raised to the power of the pool size, we have the **True** Positive or Negative, otherwise it's **False**.

```
testPools = originalPools
for # of testing stages {
   infected = temp for pools to test in next stage
   initialize counters for the 4 cases
   for # testPools {
      infectedVal = randomly generated value
      if pool doesn't actually have a 1 (no infection)
         if infectedVal <= Specificity^k</pre>
            Set Negative, increment TN
         else
            Set Positive, increment FP, add to pos. array
            if pools are individual stage
               Build individual Pools, add all to infected
            else if Pool isn't already individual
               Build Left and Right Pools, add to infected
            end if
         endif
      else
         if infectedVal <= Sensitivity^k</pre>
            Set Positive, increment TP, add to pos. array
            if pools are individual stage
               Build individual pools, add all to infected
            else if the pools isn't already individual
               Build Left and Right Pools, add to infected
            end if
         else
            Set Negative, increment FN, add to FN array
         end if
      end if
      increment testsUsed
   end for
   overwrite testPools, clear infected, store metrics
end for
```

### New and Improved Adaptive Infection Simulator

- Pools registering positive are split into halves or individuals and added to a temporary container
- If we aren't dealing with individual testing in the next stage, the Left Pool gets the 1<sup>st</sup> half with the same ID-*L* and the Right Pool gets the 2<sup>nd</sup> half with the same ID-*R*
- If we are dealing with individual testing in the next stage, we assign each person to a pool of their own, holding the same ID-*original* index number
- Store false negatives, since those tell us which pools were missed by the simulator and at what stage
- Every time a pool is checked we increment a test counter.

```
testPools = originalPools
for # of testing stages {
   infected = temp for pools to test in next stage
   initialize counters for the 4 cases
   for # testPools {
      infectedVal = randomly generated value
      if pool doesn't actually have a 1 (no infection)
         if infectedVal <= Specificity^k</pre>
            Set Negative, increment TN
         else
            Set Positive, increment FP, add to pos. array
            if pools are individual stage
               Build individual Pools, add all to infected
            else if Pool isn't already individual
               Build Left and Right Pools, add to infected
            end if
         endif
      else
         if infectedVal <= Sensitivity^k</pre>
            Set Positive, increment TP, add to pos. array
            if pools are individual stage
               Build individual pools, add all to infected
            else if the pools isn't already individual
               Build Left and Right Pools, add to infected
            end if
         else
            Set Negative, increment FN, add to FN array
         end if
      end if
      increment testsUsed
   end for
   overwrite testPools, clear infected, store metrics
end for
```